## FSC-DB105 (for FSC-BW236) User Guide

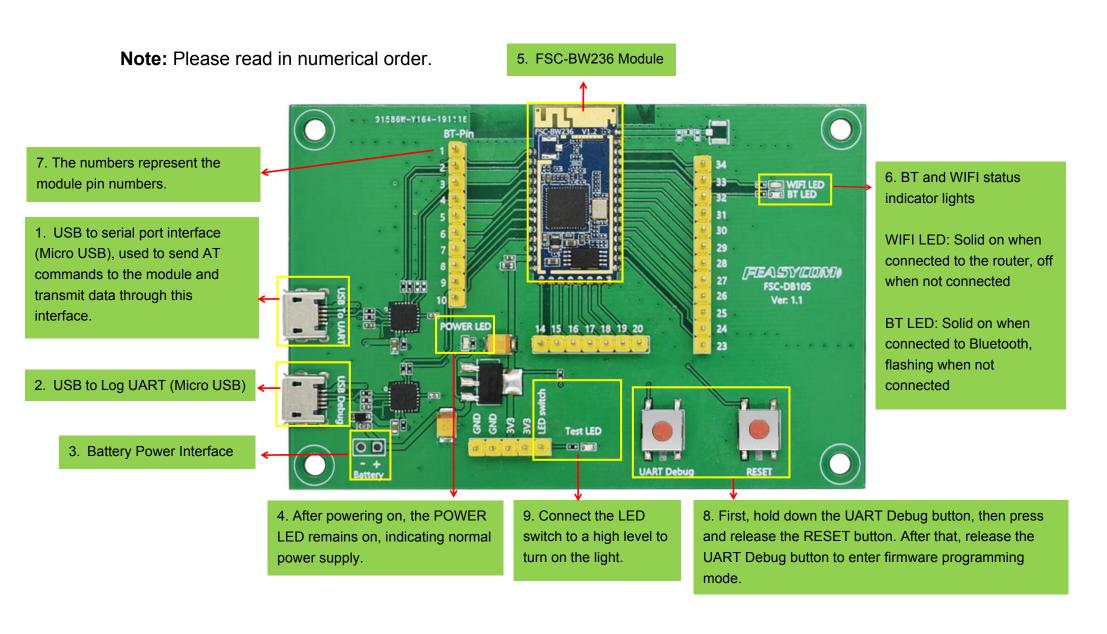